#### Improving Linux development with better tools

#### Andi Kleen

Oct 2013 Intel Corporation ak@linux.intel.com

# Linux complexity growing

Source lines in Linux kernel

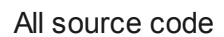

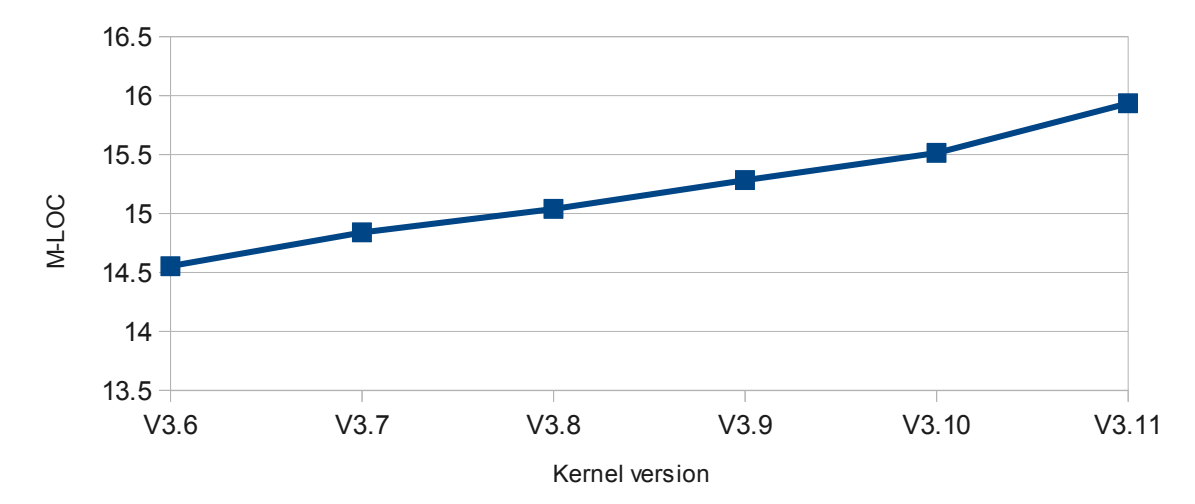

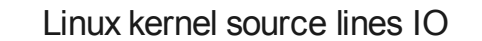

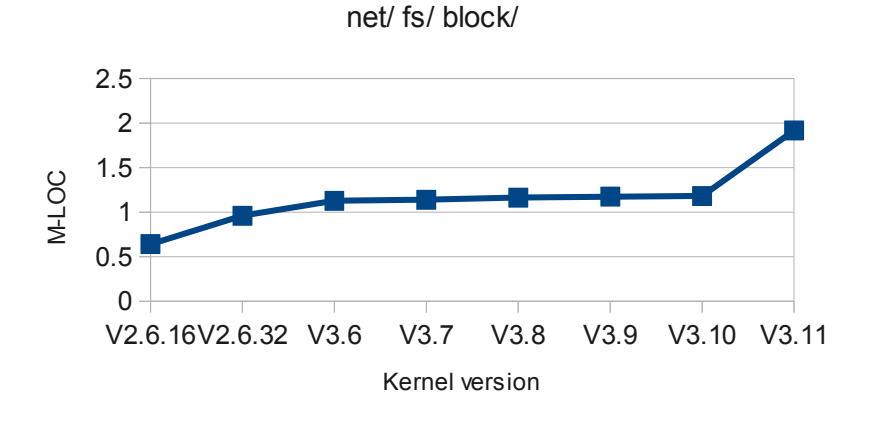

Source lines Linux Kernel core

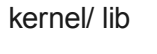

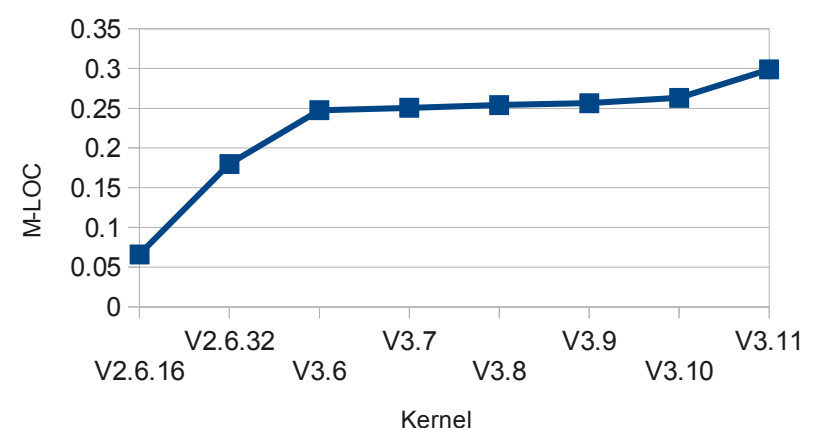

# Do we have a problem?

• If we assume number of bugs stays constant per line there would be more and more bugs

• If we assume programmers don't get cleverer some code may become too complex to change/debug

# Or we can use better tools to find bugs

- Static code checker tools
- Dynamic runtime checkers
- Fuzzers/test suites
- Tracers to understand code
- Tools to understand the source

### Static checkers

• sparse, smatch, coccinelle, clang checker, checkpatch, gcc -W/LTO, stanse

- Can check a lot of things, simple mistakes, complex problems
- Generic C and kernel specific rules

# Static checker challenges

- Some are very slow
- False positives
	- Often only can do new warnings
	- Otherwise too many false positives
- May need concentrated effort to get false positives down
	- Only done for gcc/sparse/checkpatch so far
	- Needs both changes to Linux and to checkers

# Study bug fixes

- "At least 14.8%~24.4% of the sampled bug fixes are incorrect. Moreover, 43% of the incorrect fixes resulted in severe bugs that caused crash, hang, data corruption or security problems."
	- "How do fixes become bugs" Yin/Yuan et.al.
	- <http://opera.ucsd.edu/~zyin2/fse11.pdf>
	- Great paper, every kernel programmer should read it
- Can new rules for static checkers help?

### Coccinelle checker

/// Find &&/|| operations that include the same argument more than once

//# A common source of false positives is when the argument performs a side

//# effect.

@r expression@

expression E;

position p;

```
@@
```

```
(
```

```
* E@p
```

```
 || ... || E
```

```
|
* E@p
```
&& ... && E

)

```
@script:python depends on org@
```
 $p \ll r.p$ ;

@@

```
cocci.print_main("duplicated argument to && or ||",p\rangle)
```
# Challenge: global checks

• No static checker I found can follow indirect calls ("OO in C", common in kernel)

```
struct foo_ops { 
       int (*do_foo)(struct foo *obj);
}
```
foo->do\_foo(foo);

- Can be done by using type information
- Misses a lot of potential bugs

# Lock ordering: lockdep

• Deadlock from lock ordering ("ABBA" bugs) used to be common

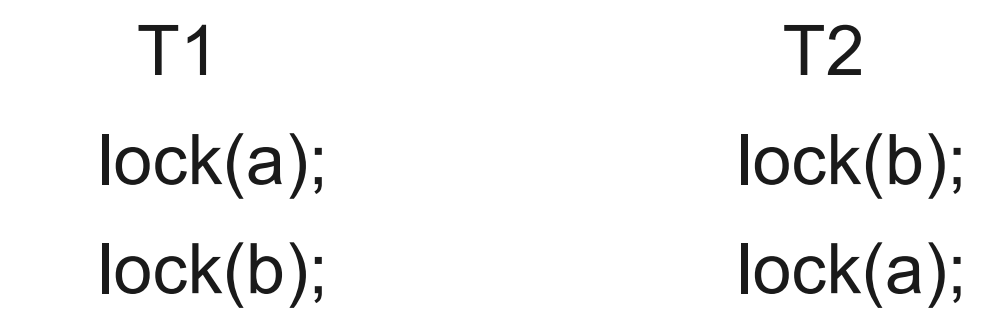

- Lockdep basically eliminated this problem
- Checks lock ordering, interrupt flags violations at runtime
- Unfortunately scaling problems on large systems

# Kmemcheck / AddressSanitizer

- Check uninitialized/freed/out of bounds data
- Kmemcheck based on page faults
	- Quite slow
- AddressSanitizer using compiler instrumentation
	- Much faster
	- Kernel library seems to exist, but not released yet

# Thread checkers

- Find data races:
	- Shared data accesses not protected by locks
- User space: helgrind, ThreadSanitizer, ..
	- ThreadSanitizer compiler based and could be used in kernel
- Problem: kernel does not mark lock-less accesses, which would be false positives.

User lock less code:

```
__atomic_store_n(&foo, 1, __ATOMIC_SEQ_CST);
```
– Kernel:

```
foo = 1;
mb();
```
# Undefined behavior checker

• UBSan: New gcc/LLVM feature

- Checks undefined C behavior at runtime
	- e.g. x << 100, signed integer overflows, …
- Needs special runtime library
- Would need to be ported to kernel

#### Fuzzers

- Use random input data to find bugs
- Trinity is a great tool
	- Finds many bugs
- Needs manual model for each syscall

How do we cover all the ioctls/sys/proc files?

- Modern fuzzers around using automatic feedback by instrumenting code
	- But not for kernel yet
	- [http://taviso.decsystem.org/making\\_software\\_dumber.pdf](http://taviso.decsystem.org/making_software_dumber.pdf)

# The biggest challenge

- How to run all these tools on every new patch:
	- Cannot ask every developer to use all of them
- Static checkers are relatively easy
	- But can we get beyond just deltas for new code?
- But how to run the dynamic tools?

## Test suites

- Ideally all kernel code would come with a test suite
	- Then someone could run all the dynamic checkers
- Difficult for hardware drivers
- LKP, kernel unit tests, tools/\* limited
- Need a real unit testing framework

### Coverage

- Kernel gcov can be used to test coverage of test suites
- Should be used much more widely

## **Tracers**

- Long beyond "real men don't use debuggers"
	- Linux has good debuggers these days (kgdb etc.)
- But how to debug hard to reproduce bugs
	- Ideal enough information to debug on first trigger
- Tracing:
	- Low overhead instrumentation
	- When problem triggers dump data

### ftrace: function tracer

#### • Trace all functions in the kernel for PID

# trace-cmd record -p function -e sched\_switch -P \$(pidof firefox-bin) plugin function

disable all

enable sched\_switch

path = /sys/kernel/debug/tracing/events/sched\_switch/enable

path = /sys/kernel/debug/tracing/events/\*/sched\_switch/enable

path = /sys/kernel/debug/tracing/events/sched\_switch/enable

path = /sys/kernel/debug/tracing/events/\*/sched\_switch/enable Hit Ctrl^C to stop recording

```
….
```
# trace-cmd report

…

…

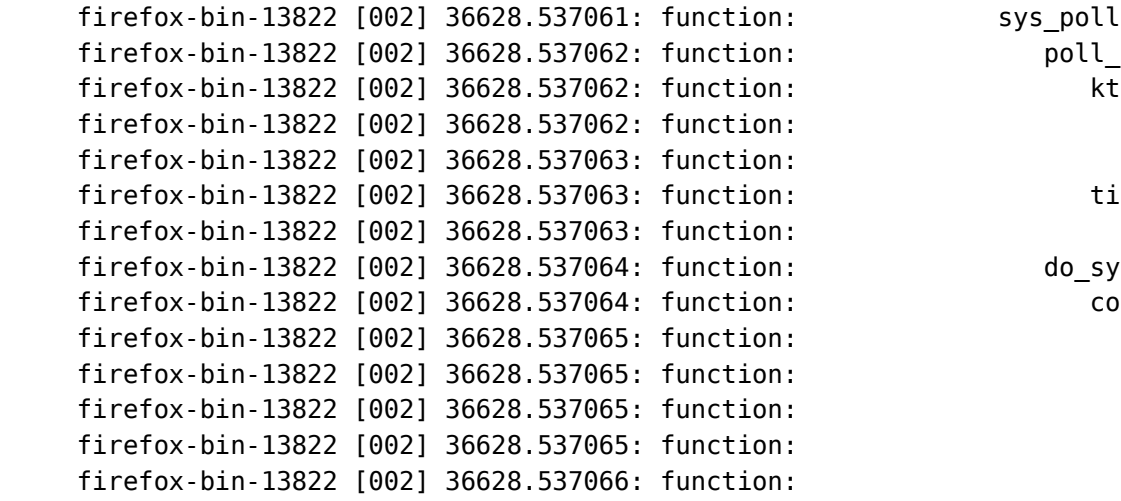

poll select set timeout ktime get ts timekeeping get ns set normalized timespec timespec add safe set normalized timespec do sys poll copy from user might fault cond resched should resched need resched test ti thread flag

#### All kernel functions executed

#### kernelshark

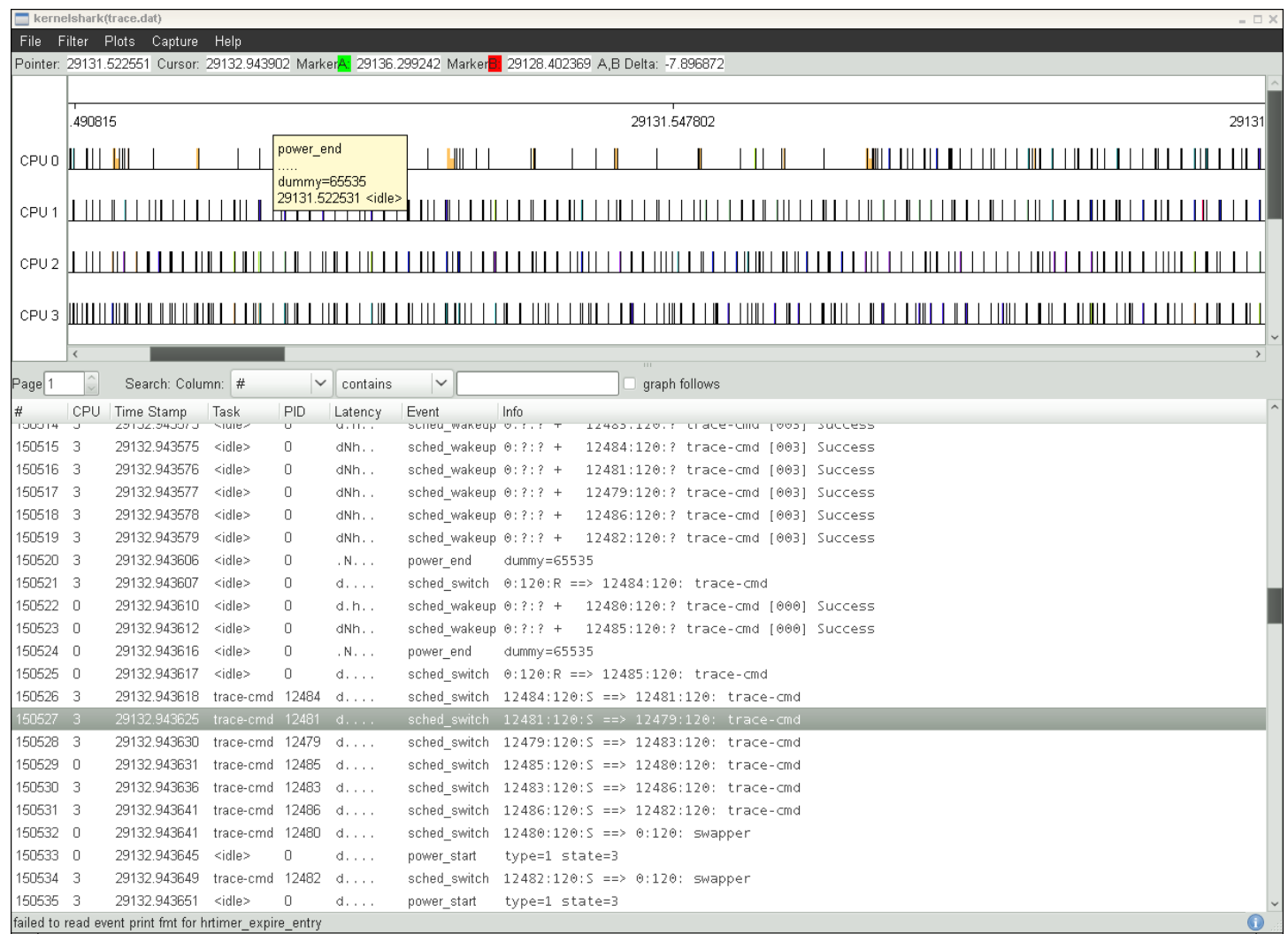

# Ftrace / kernelshark

- Can dump on events / oops / custom triggers
- But still too much overhead in many cases to run always during testing

- Lots of other tracers not mentioned here
	- systemtap, perf, k/uprobes, ...

# Intel Processor Trace (PT)

- Upcoming Intel CPU feature
- Traces all branches with low overhead
- Will be supported in perf and gdb
- Can be used as "Flight Recorder"

• Tells you "how you got there" on a problem

# Biggest challenge with tracers

• They generate too much data

- Need better tools to analyze the data
- Can machine learning/analytics help?

# Understanding source code

- Often first problem is finding the code
- grep/cscope work great for many cases
- But do not understand indirect pointers (OO in C model used in kernel): Give me all "do\_foo" instances

```
struct foo_ops { 
       int (*do_foo)(struct foo *obj);
} = { \cdot do_foo = my_foo };foo->do_foo(foo)
```
• Would be great to have a cscope like tool that understands this based on types/initializers

# Conclusion

- Linux has a lot of great tools for making kernel development easier
- We need them to keep up with the growing complexity
- But still many improvements possible

• Questions?